# **Lookup Editor - Feature #1360**

# **Load lookup from selectable user context**

05/25/2016 06:50 PM - Luke Murphey

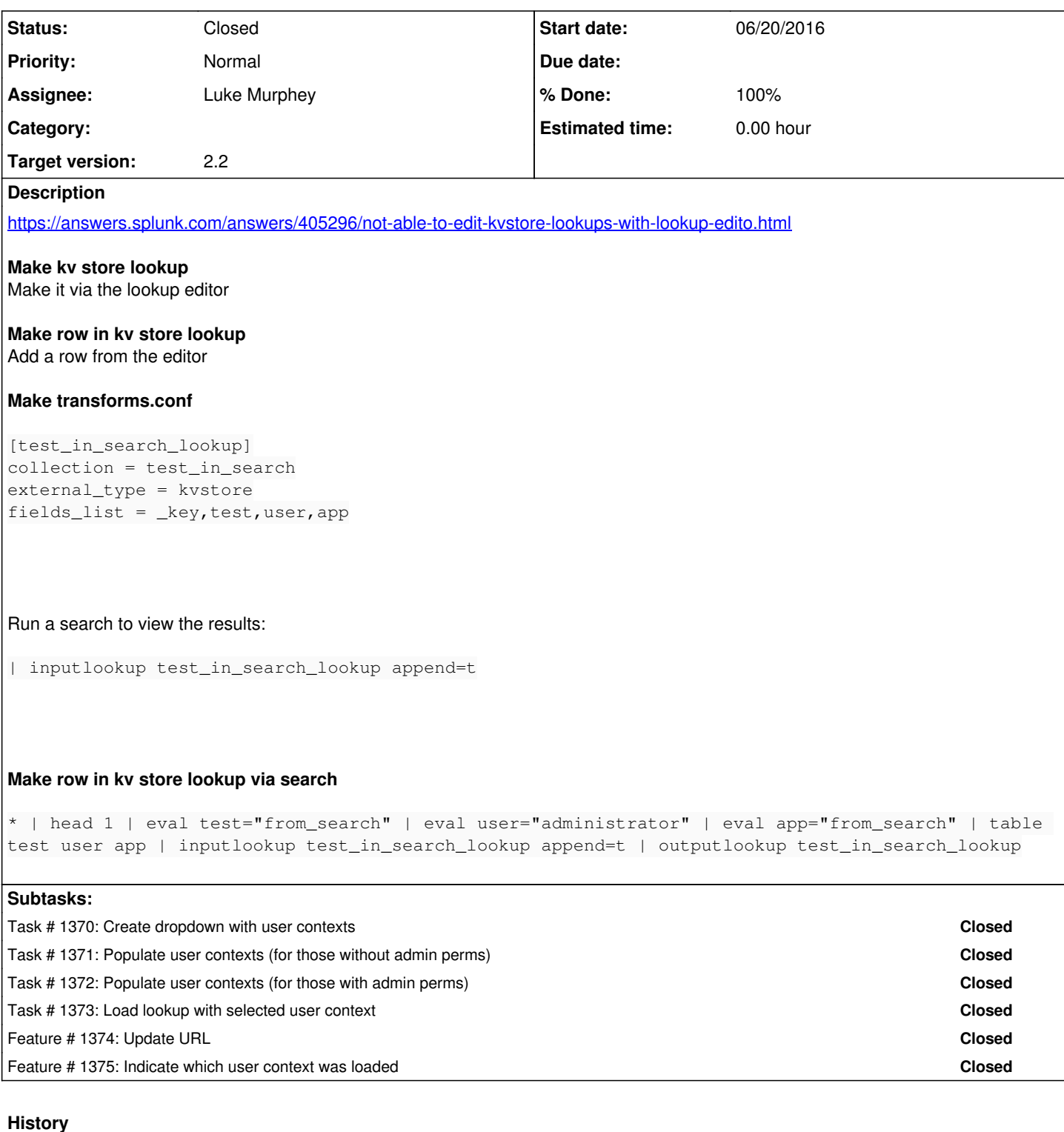

#### **#1 - 05/25/2016 06:58 PM - Luke Murphey**

A couple things.

The lookup editor lists KV store lookups by collection name. It ignores transforms.conf.

### Editing of KV lookups won't be available when:

```
1. The platform doesn't support KV store. It must be Splunk 6.2 or greater and must be the 64-bit platform.
2. The KV store service is not running. If some issue prevents the KV store from running, then the KV editing
will not be available.
```

```
 3. If the particular KV store lookup has restrictive ACLs that prevents the Lookup Editor from accessing it.
```
## **#2 - 05/25/2016 07:07 PM - Luke Murphey**

Wierd.

1. When I do the repro steps and inputlookup/outputlookup the results, the lookup then has nothing in the KV store editor. Adding another row in the editor causes the new row to be added but still doesn't appear in inputlookup.

### **#3 - 06/16/2016 06:28 PM - Luke Murphey**

This is likely due to storing rows under different users (nobody versus admin).

### **#4 - 06/20/2016 03:58 PM - Luke Murphey**

This is the root cause. outputlookup stores and inputlookup retrieves rows only for the nobody user whereas the KV editor uses the user that owns the lookup.

#### **#5 - 06/20/2016 04:00 PM - Luke Murphey**

- *Status changed from New to In Progress*
- *Target version set to 2.2*

### **#6 - 06/20/2016 04:15 PM - Luke Murphey**

- *Tracker changed from Bug to Feature*
- *Subject changed from Cannot edit KV store lookup to Load lookup from selectable user context*
- *Assignee set to Luke Murphey*

#### **#7 - 06/20/2016 08:38 PM - Luke Murphey**

*- Status changed from In Progress to Closed*